# **Gong - Errores #2142**

# **El sistema permite la eliminacion de partidas de financiador con el proyecto en ejecución**

2014-11-20 10:08 - Alberto Ramirez

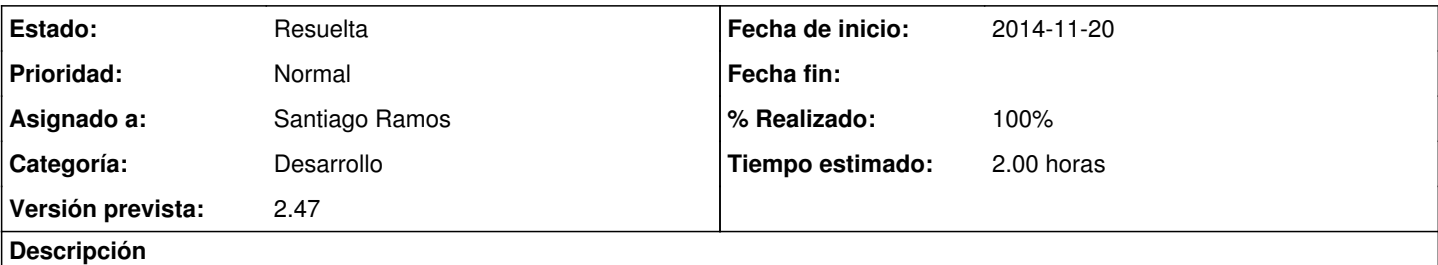

El sistema permite eliminar-modificar, en configuración, las partidas del financiador, aún estando siendo utilizadas en el presupueto en un proyecto en estado de workflow de ejecución. Una vez eliminadas ya no se ven en los resumenes ni en el listado de gasto.

## **Histórico**

### **#1 - 2014-11-20 10:15 - Alberto Ramirez**

*- Asignado a establecido a Jaime Ortiz*

## **#2 - 2015-01-20 15:05 - Santiago Ramos**

*- Asunto cambiado ELIMINACION PARTIDAS FINANCIADOR EN PROYECTO EN EJECUCION por El sistema permite la eliminacion de partidas de financiador con el proyecto en ejecución*

*- Categoría establecido a Desarrollo*

- *Estado cambiado Nueva por Asignada*
- *Asignado a cambiado Jaime Ortiz por Santiago Ramos*
- *Versión prevista establecido a 2.47*
- *Tiempo estimado establecido a 2.00*

#### **#3 - 2015-01-20 15:16 - Santiago Ramos**

- *Estado cambiado Asignada por Resuelta*
- *% Realizado cambiado 0 por 100*

Se permite solo la modificacion o el cambio de mapeo de las partidas en estados que no sean ejecucion ni cierre.